```
In [98]:
import numpy as np
In [99]:
# Generating a fake dataset, inspired by some ML learning curves.
         import pandas as pd
         import plotnine as gg
         %matplotlib notebook
         gg.theme_set(gg.theme_gray(base_size=18, base_family='times new roman'))
         gg.theme_update(figure_size=(8,5))
         seeds = range(10)algs = ['baseline', 'new']
         x = npu.linspace(0, 500, 100)
         df list = []for alg in algs:
             scale * = (1 + 0.1 * np.random.randn()) for seed in seeds:
                 scale * = (1 + 0.1 * np.random.randn()) df_list.append(pd.DataFrame({
                             'x': x,'y': scale * x ** 0.5 + np.random.randn(len(x)),
                              'alg': alg,
                             'seed': seed}))
         df = pdconcat(df list)df['unique_id'] = df.alg + df.seed.astype(str)
```
In [100]: *# Plotting everything works as expected* p = (gg.ggplot(df) **+** gg.aes('x', 'y', colour='alg') **+** gg.geom\_line(gg.aes(group='unique\_id'), alpha=0.5) **+** gg.facet\_wrap('~ game', scales='free')) p

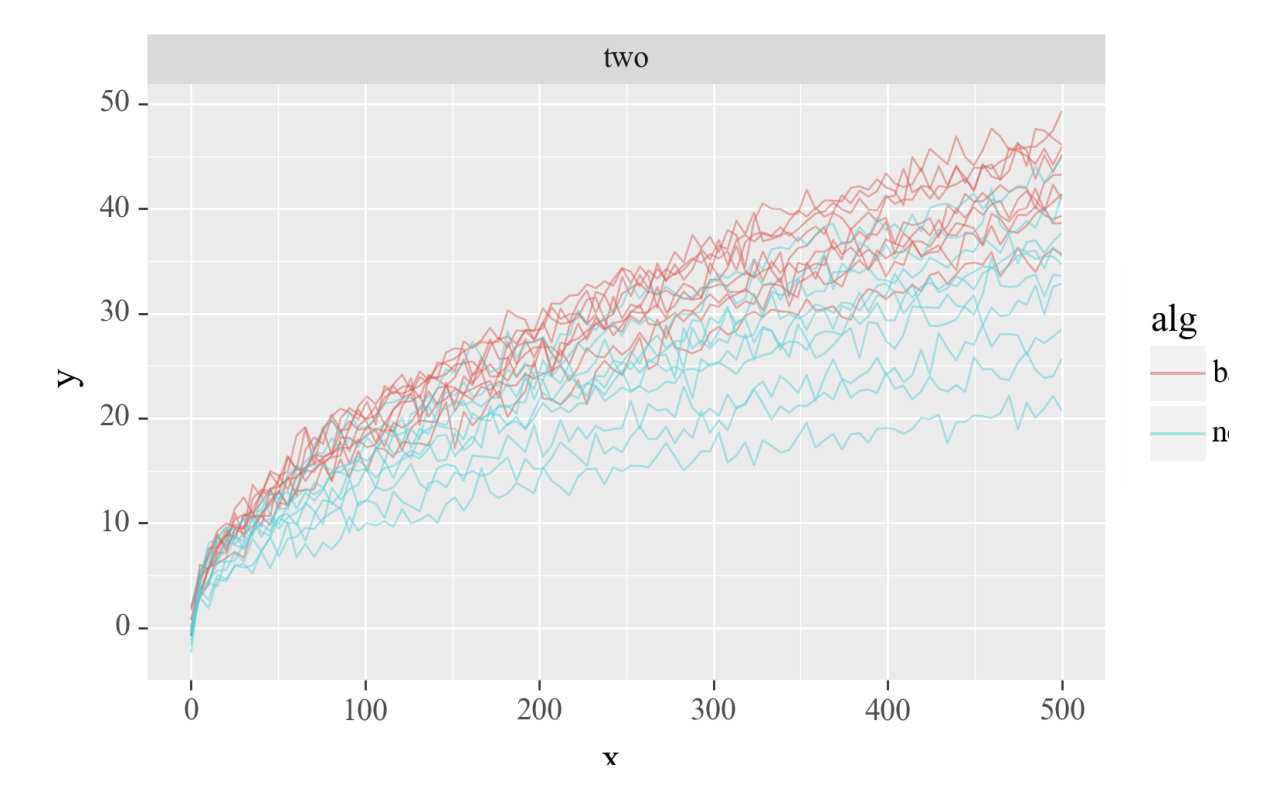

Out[100]: <ggplot: (341316937)>

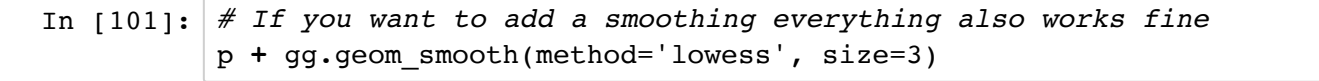

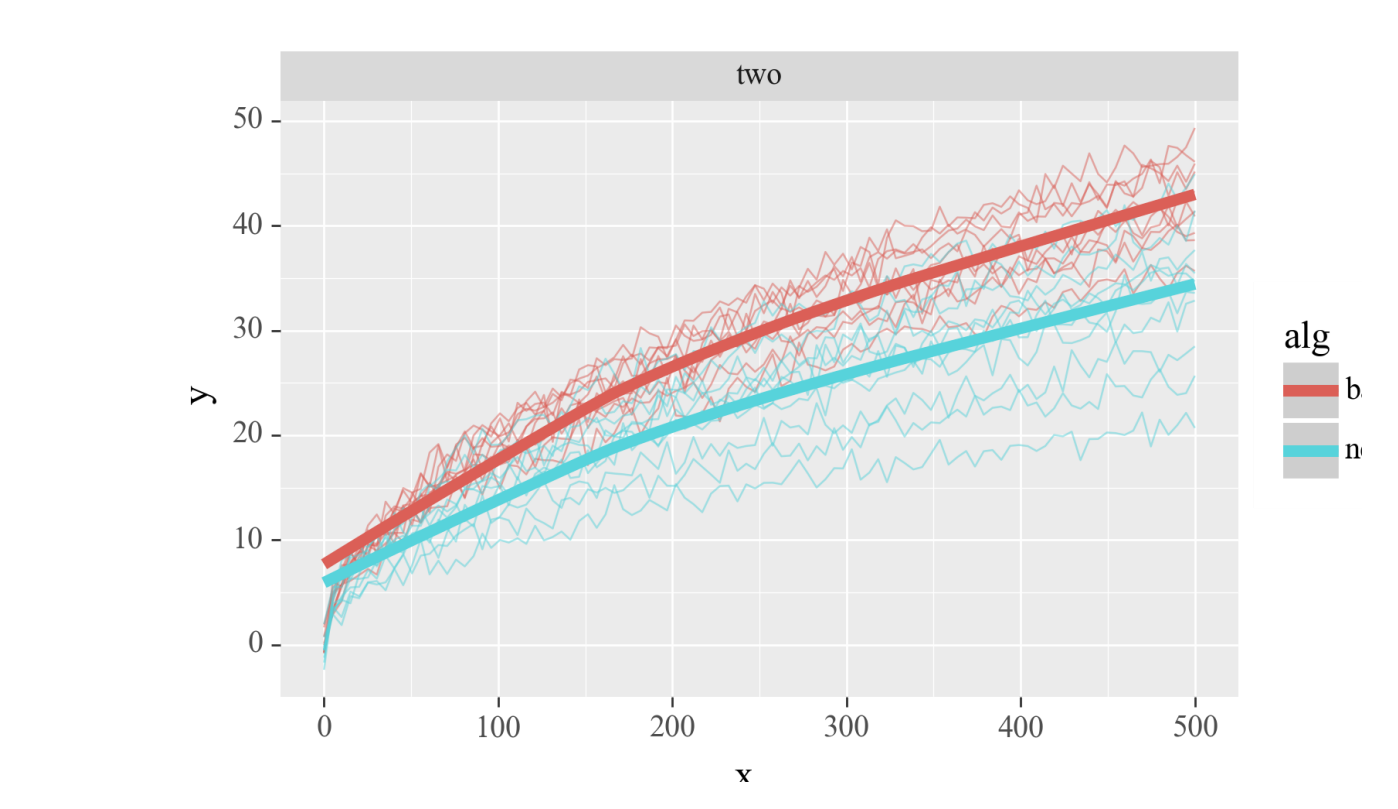

Out[101]: <ggplot: (335276653)>

In [102]: *# However, things mess up with numerical values instead of strings* df['alg\_num'] = df.alg.astype('category').cat.codes.values df.head()

Out[102]:

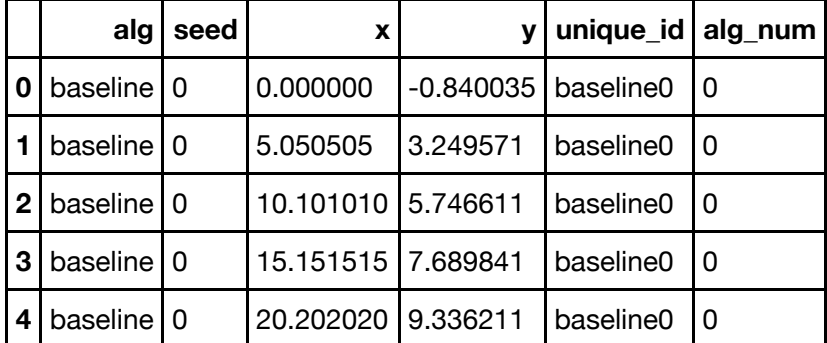

In [103]: *# Grouping and colours are fine when numbers* p = (gg.ggplot(df) **+** gg.aes('x', 'y', colour='alg\_num') **+** gg.geom\_line(gg.aes(group='unique\_id'), alpha=0.5)) p

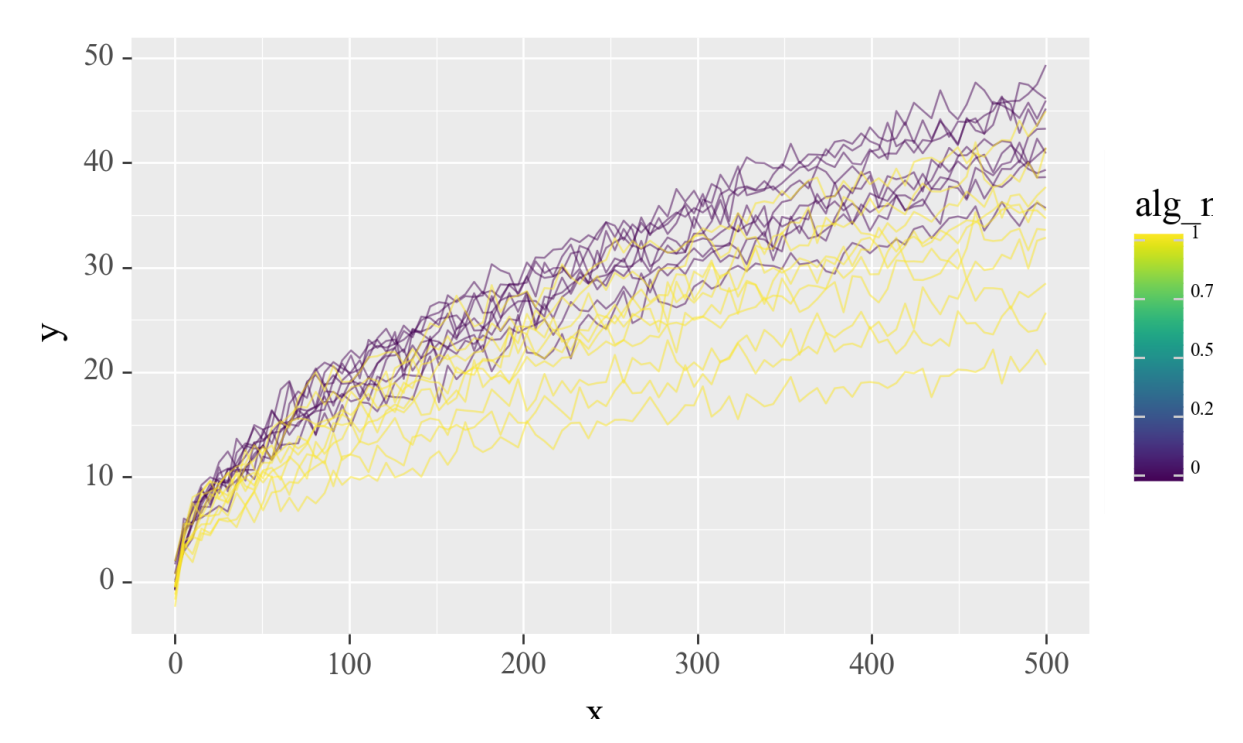

Out[103]: <ggplot: (338794681)>

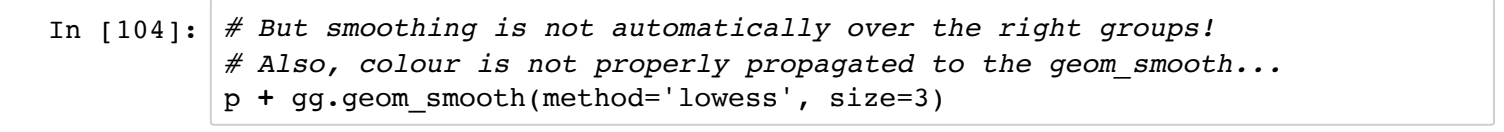

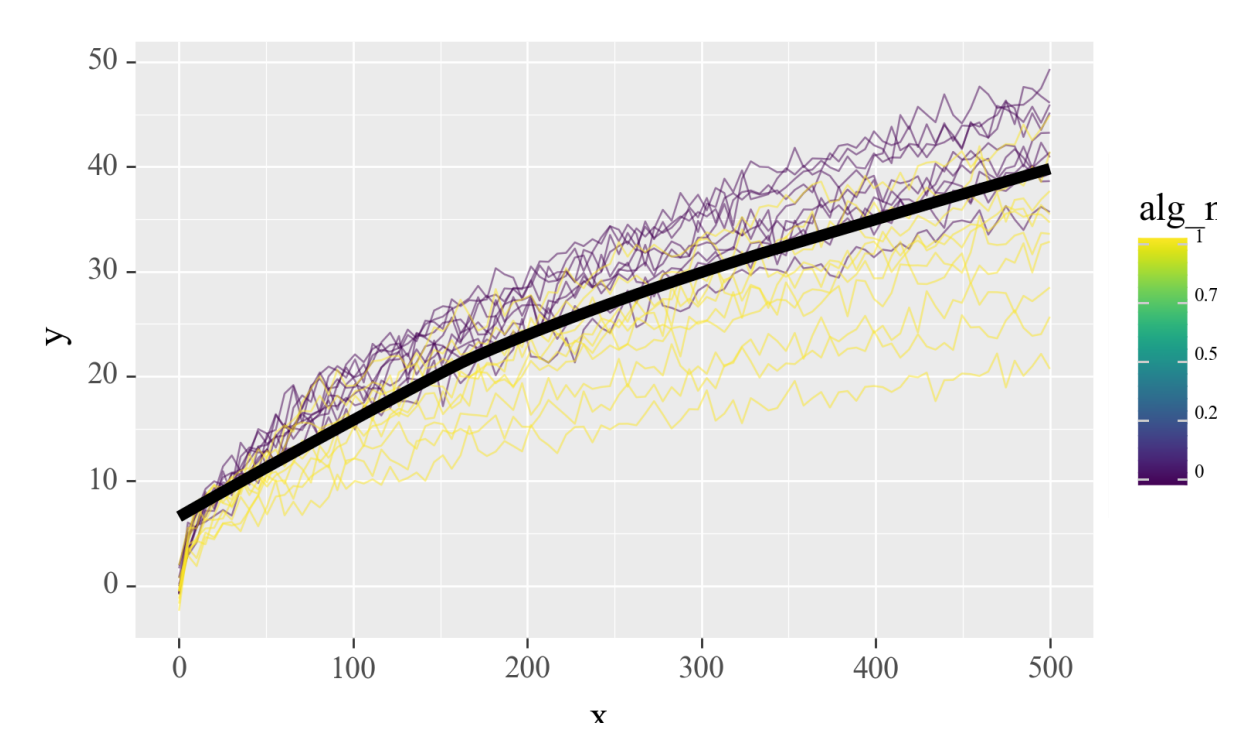

Out[104]: <ggplot: (338799345)>

In [105]: *# This problem can get even worse if you have arbitrary aes(...) # Even if the aesthetic mappings have nothing to do with anything!* p **+** gg.geom\_smooth(gg.aes(banana='unique\_id'), size=3, method='lowess')

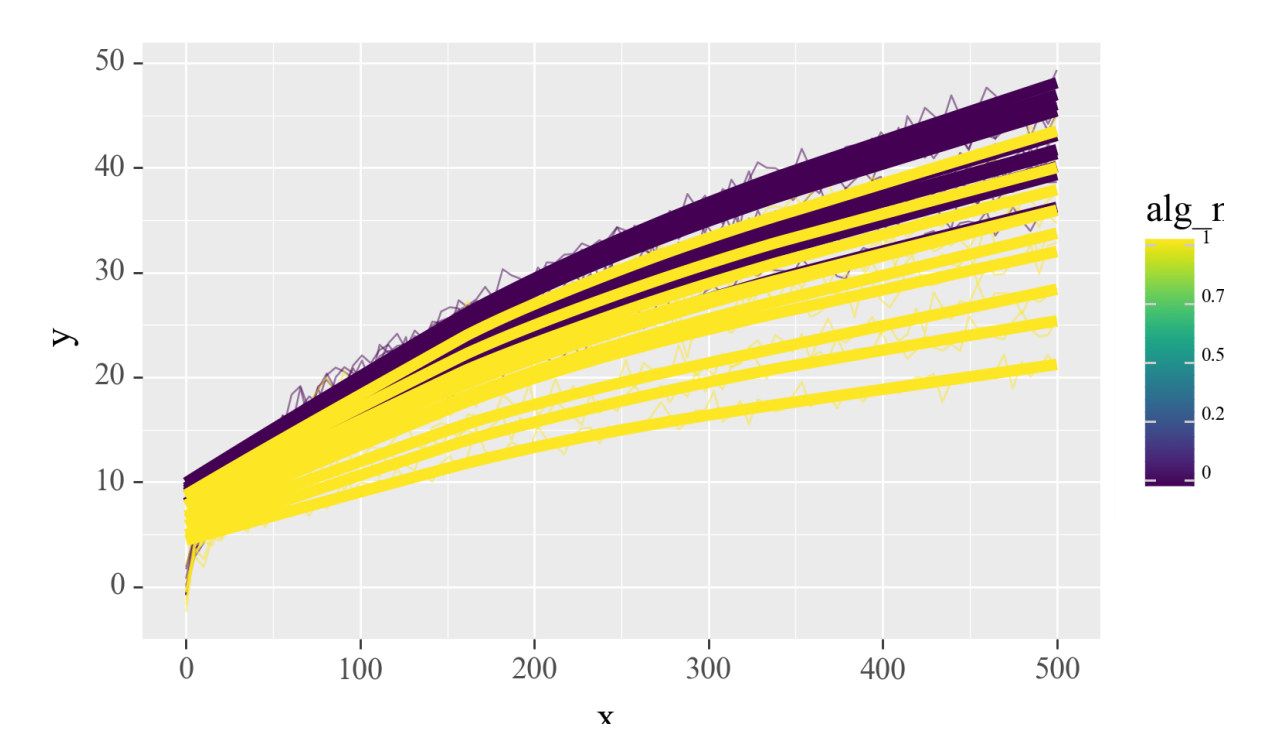

Out[105]: <ggplot: (345621261)>

In [106]: *# You can get around this by specifying the group... # It would be nicer if this was automatic* p + gg.geom\_smooth(gg.aes(banana='unique\_id', group='alg\_num'), size=3, metho

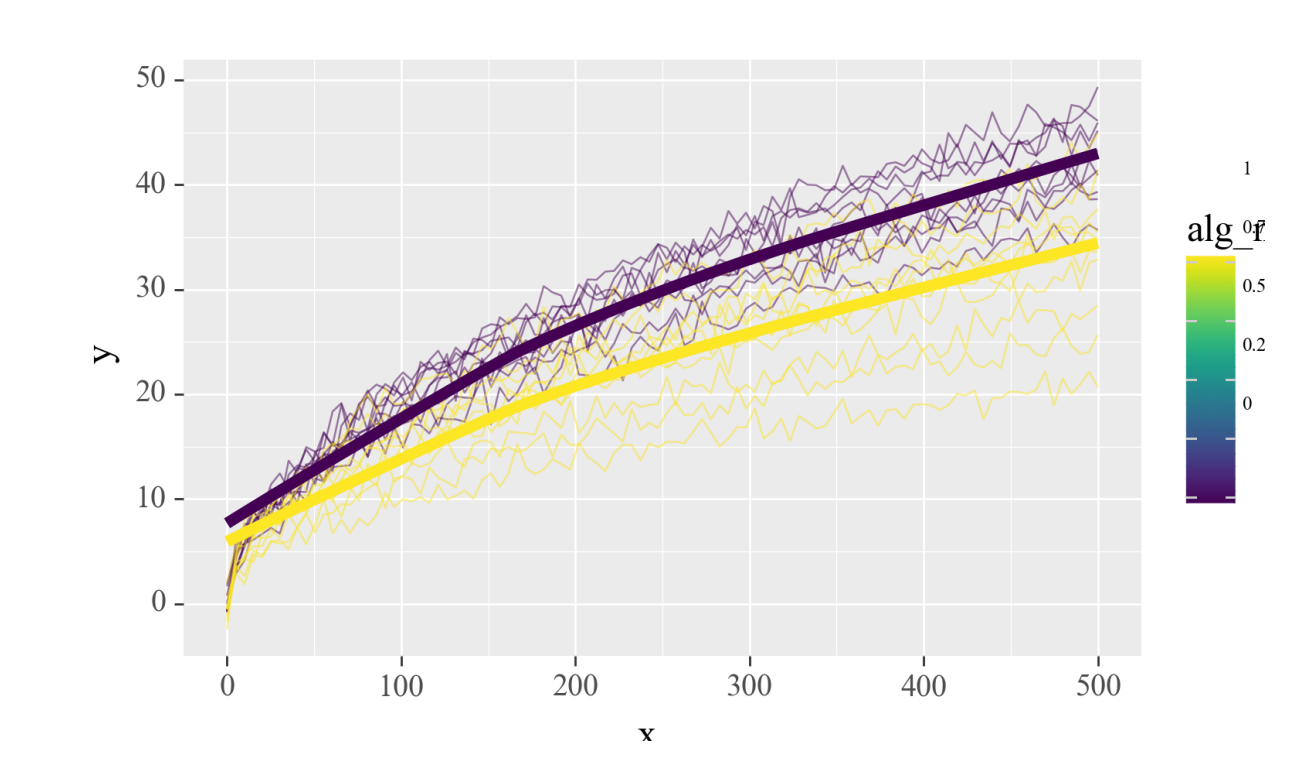

Out[106]: <ggplot: (345621445)>

In [ ]: *# I had a look at the code and the way "DISCRETE" variables are treated # seems to be a little brittle... ggplot2 in R seemed to know a bit # better about what to group over automatically.*